STORING THE FUTURE

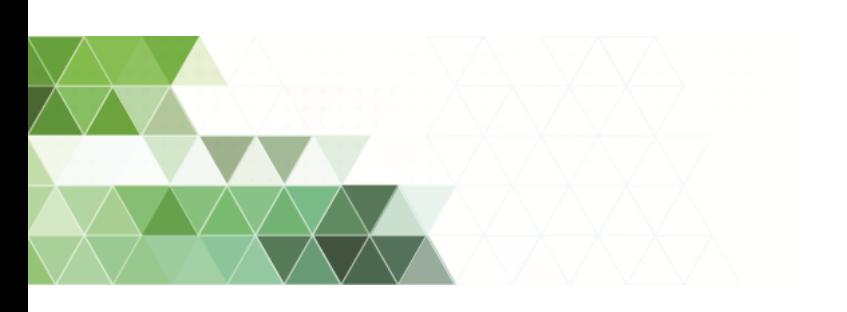

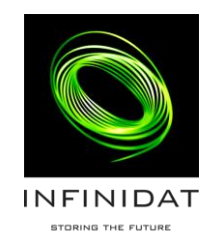

# INFINIDAT Best Practices for SLES 11 and Qlogic HBAs

# Contents

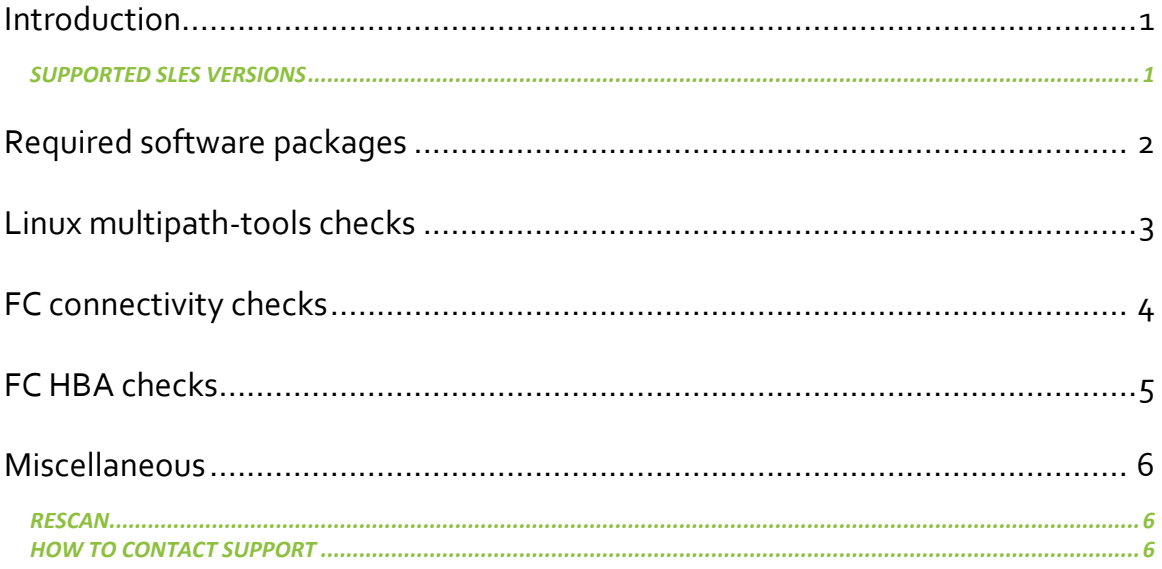

### <span id="page-2-0"></span>**Introduction**

This document describes best practices for attaching SLES 11 hosts to InfiniBox over Fiber Channel. INFINIDAT Host PowerTools will support SLES 11 in the 1Q15 release, including automatic host configuration (settings check), but this document is intended for SLES hosts that need early access to InfiniBox.

#### <span id="page-2-1"></span>Supported SLES versions

This procedure supports SLES 11 SP3Topology.

# <span id="page-3-0"></span>**Required software packages**

Ensure that the following packages are installed:

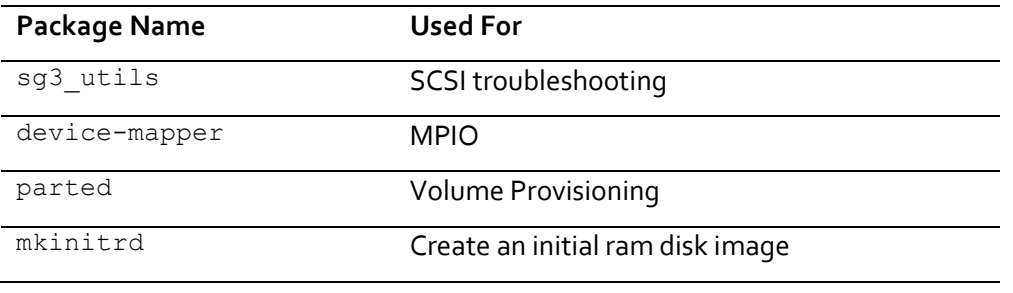

# zypper install sg3\_utils + device\_mapper + parted + mkinitrd

# <span id="page-4-0"></span>**Linux multipath-tools checks**

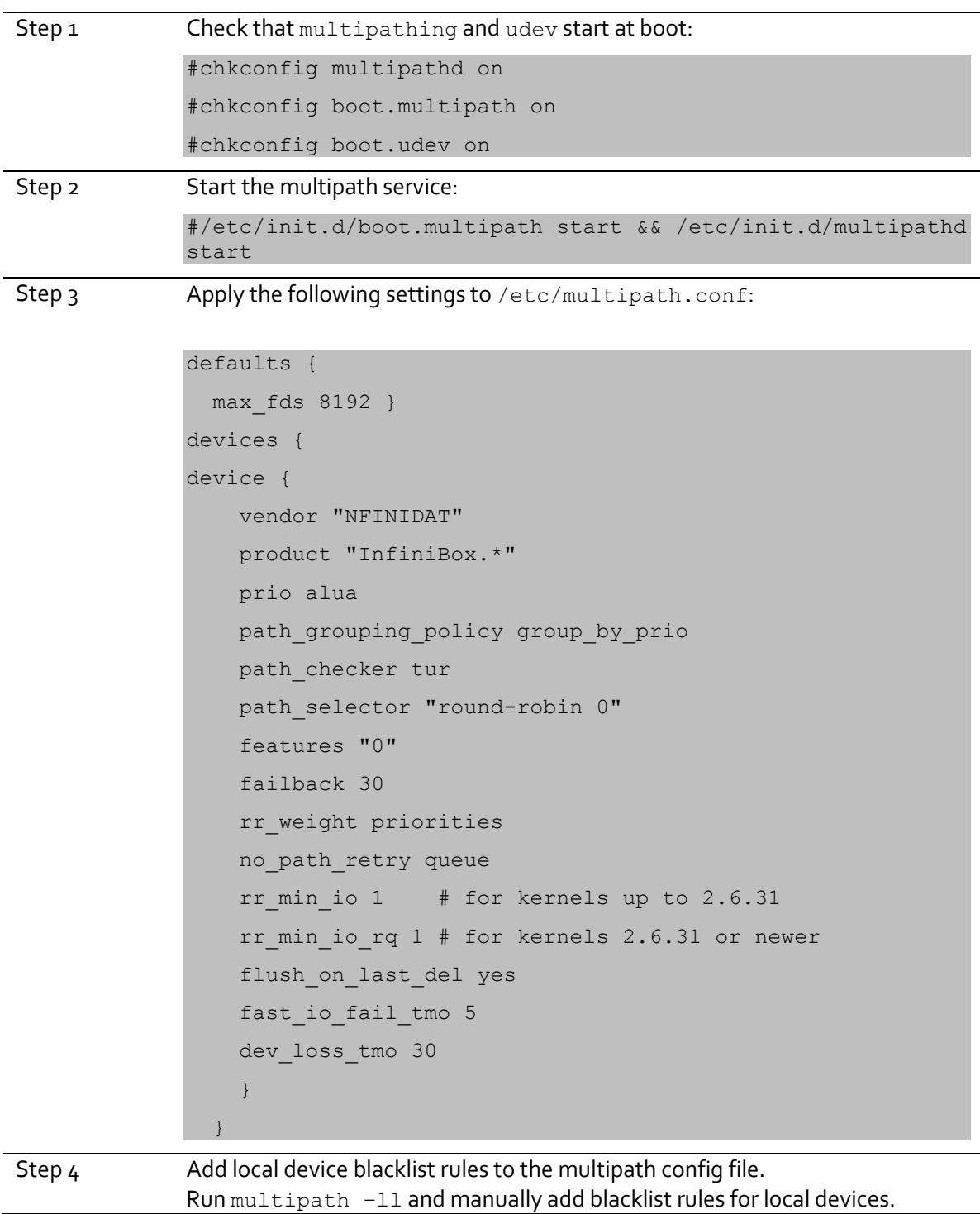

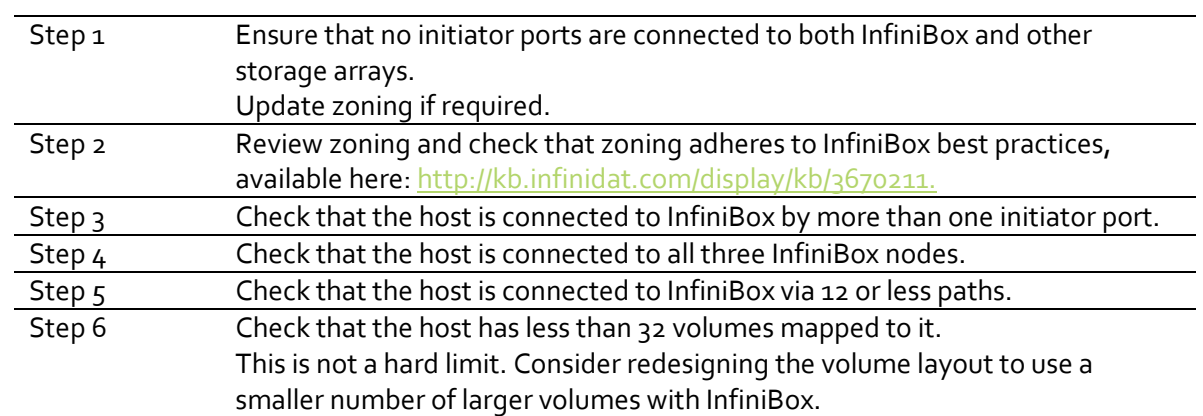

# <span id="page-5-0"></span>**FC connectivity checks**

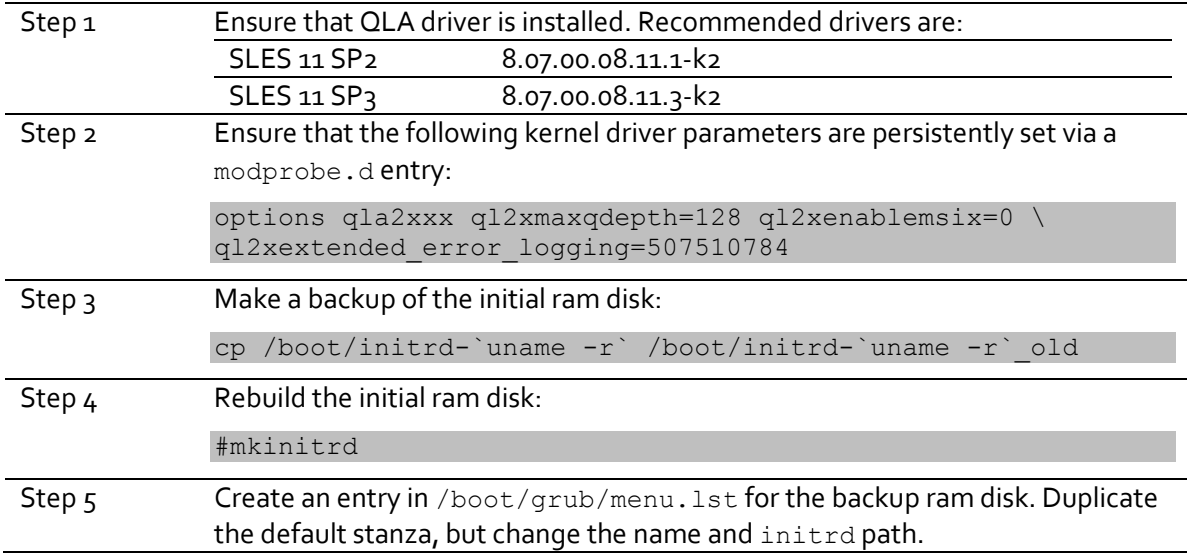

### <span id="page-6-0"></span>**FC HBA checks**

### <span id="page-7-0"></span>**Miscellaneous**

#### <span id="page-7-1"></span>Rescan

<span id="page-7-2"></span>Step 1 Run rescan-scsi-bus.sh as root after volume provisioning operations.

#### How to contact support

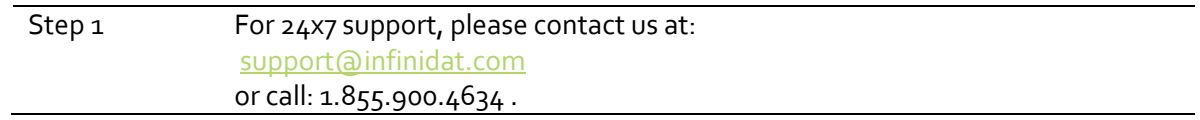

© Copyright INFINIDAT LTD 2014.

This document is current as of the date of and may be changed by INFINIDAT at any time. Not all offerings are available in every country in which INFINIDAT operates.

The data discussed herein is presented as derived under specific operating conditions. Actual results may vary. THE INFORMATION IN THIS DOCUMENT IS PROVIDED "AS IS" WITHOUT ANY WARRANTY, EXPRESSED OR IMPLIED, INCLUDING WITHOUT ANY WARRANTIES OF MERCHANTABILITY, FITNESS FOR A PARTICULAR PURPOSE AND ANY WARRANTY OR CONDITION OF NON-INFRINGEMENT. **INFINIDAT** products are warranted according to the terms and conditions of the agreements under which they are provided.

INFINIDAT, The INFINIDAT logo, InfiniBox, InfiniRAID, InfiniSnap, Host PowerTools, and any other applicable product trademarks are registered trademarks or trademarks of INFINIDAT LTD in the United States and other countries.

WMware, SRM, and SRA are trademarks or registered trademarks of VMware Corporation in the United States and other countries.

Other product and service names might be trademarks of INFINIDAT or other companies. A current list of INFINIDAT trademarks is available online at [http://www.INFINIDAT.com/legal/trademarks/](http://www.infinidat.com/legal/trademarks/)

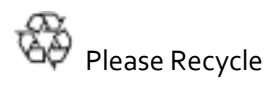